Link do produktu:<https://sklepsynology.pl/dysk-sieciowy-synology-ds423-p-1125.html>

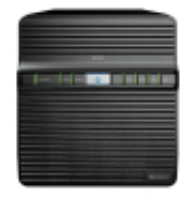

# Dysk sieciowy Synology DS423

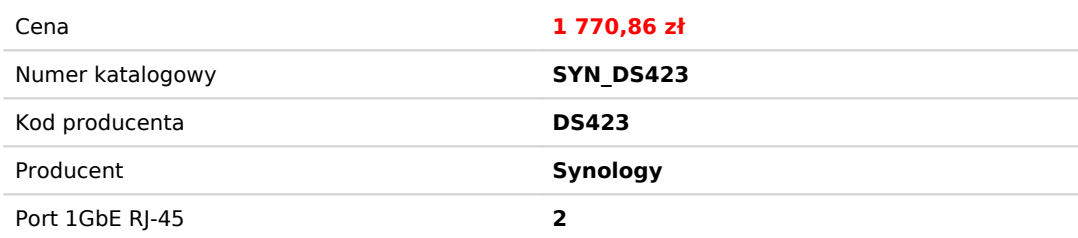

### Opis produktu

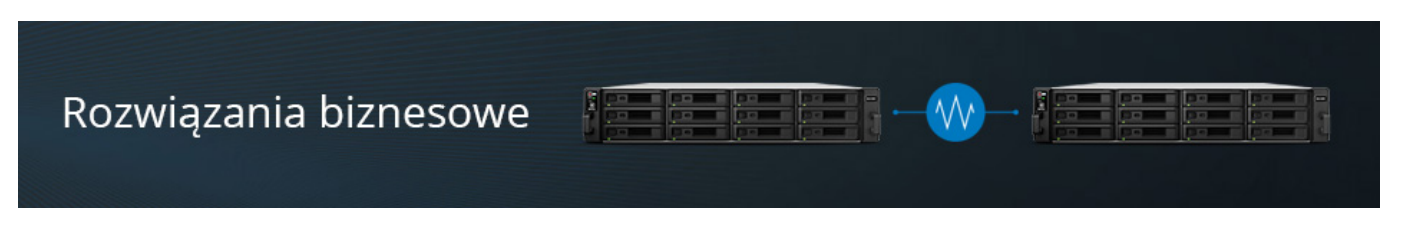

## **Synology DS423**

Dysk sieciowy DS423 to uniwersalna 4 zatokowa pamięć NAS. Synology DS423 jest **Idealne do przechowywania danych w chmurze**. Wyposażony w nowy, 64-bitowy, **czterordzeniowy procesor Realtek RTD1619B** oraz pamięć 2 GB DDR4 non-ECC SODIMM, dzięki czemu zapewnia wysoką szybkość transmisji danych, zarządzanie dużymi wolumenami pamięci i **10-bitowe transkodowanie wideo H.265** na bieżąco, przez co serwer Synology DS423 stanowi idealne rozwiązanie nie tylko do ochrony krytycznych danych, lecz również do przechowywania zawartości multimedialnej w **niezwykle wysokiej rozdzielczości.**

Cechy wyjątkowe dysku sieciowego **Synology DS423:**

- Wbudowany szybki interfejs sieciowy - **2 porty 1GbE RJ-45.**
- Panel użytkownika i oprogramowanie dostępne w języku polskim
- Wbudowane systemy zabezpieczeń sieciowych, antywirus, szyfrowanie **AES 256bit** oraz dwustopniowe
- uwierzytelnianie użytkowników Cicha konstrukcja - 20.6 dB(A)
- Wielowarstwowa kopia zapasowa
- Dostęp do danych za pomocą aplikacji mobilnych z telefonu lub tabletu
- Wbudowany **serwer FTP** z funkcjami SSL, TLS
- Przechowuj, organizuj i udostępniaj do 72 TB danych.
- **Pobieranie danych** (programy, dokumenty) z sieci BitTorrent/FTP/HTTP
- Obsługa Windows AD, LDAP oraz Domain Trust
- Prywatna chmura
- Przekształć urządzenie Synology we **wszechstronny system zarządzania sygnałem wizyjnym** dla szerokiej gamy zgodnych kamer IP.

#### Podstawowe funkcje **dysku sieciowego** dla biznesu:

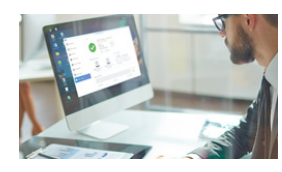

#### **Dostęp do danych z dowolnego miejsca na świecie.**

System Synology zapewnia szybki, a przede wszystkim bezpieczny sposób na udostępnianie danych każdemu i wszędzie. Dzięki aplikacji File Station oraz wbudowanemu **serwerowi VPN** można przeszukiwać, organizować i przenosić pliki pomiędzy Synology, a dowolnym urządzeniem w sieci. Udostępnianie plików dla każdej platformy Windows, MAC czy Linux. **Nowoczesne narzędzia biznesowe.**

Urządzenie Synology zostało wyposażone w kompleksowy zestaw aplikacji biurowych, które potrafią znacząco zwiększyć wydajność pracy w fimie. Aplikacja SpreadSheet umożliwia Ci pracę z innymi w

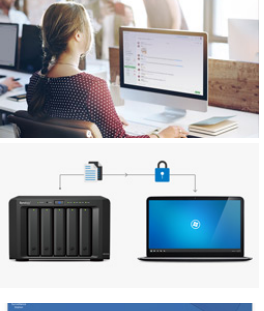

czasie rzeczywistym przy tym samym dokumencie zupełnie tak, jakbyście siedzieli obok siebie nawet jeśli dzieli Was wiele kilometrów. Ponadto aplikacja Note Station pozwioli Tobie oraz użytkownikom w Twojej firmie prowadzić szczegółowe notatki oraz zadania(wykresy, przypinanie wiadomości, prezentacje etc.) w jednym miejscu.

#### **Bezpieczeństwo danych.**

 $\overline{\bullet}$ 

Niezależnie od tego, gdzie przetrzymujesz swoje wrażliwe dane, nieuczciwe osoby zawsze próbują wykorzystać słabości systemu. Na pomoc przychodzą dyski sieciowe Synology. Dzięki dwustopniowemu uwierzytelnianiu, kontrolerowi RAID, programowi antywirusowemu oraz zaawansowanej kontroli dostępu zabezpieczymy swoje dane przed ich utratą. **Monitoring wideo.**

Urządzenia Synology oprócz typowych funkcji dysków sieciowych NAS mogą działać również jako urządzenia do monitoringu sieciowego. Dzięki tym dyskom sieciowym stworzysz **system do monitoringu** dla swojego biznesu. Korzystaj z podglądu obrazu z kamer na urządzeniach mobilnych oraz komputerach PC.

#### **Dowiedz się więcej na temat systemu Synology DSM:**

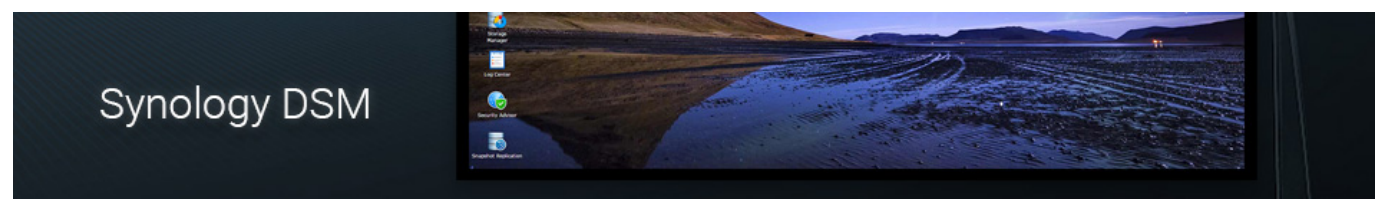

### Produkt posiada dodatkowe opcje:

**Care Pack - Gwarancja & Wsparcie**: Brak Epa Care Pack , EPA Care Pack (wsparcie + extra rok gwarancji) (+ 198,59 zł ) **Kamera IP**: Brak , Tp-Link 3Mpx Tapo C110 Wi-Fi (+ 130,21 zł ), Tp-Link 3Mpx Tapo C210 Wi-Fi (+ 182,29 zł ) **UPS**: Brak , UPS CyberPower UT850EG-FR (+ 326,99 zł ), UPS CyberPower BR700ELCD-FR (+ 453,88 zł )

### Specyfikacja sprzętowa

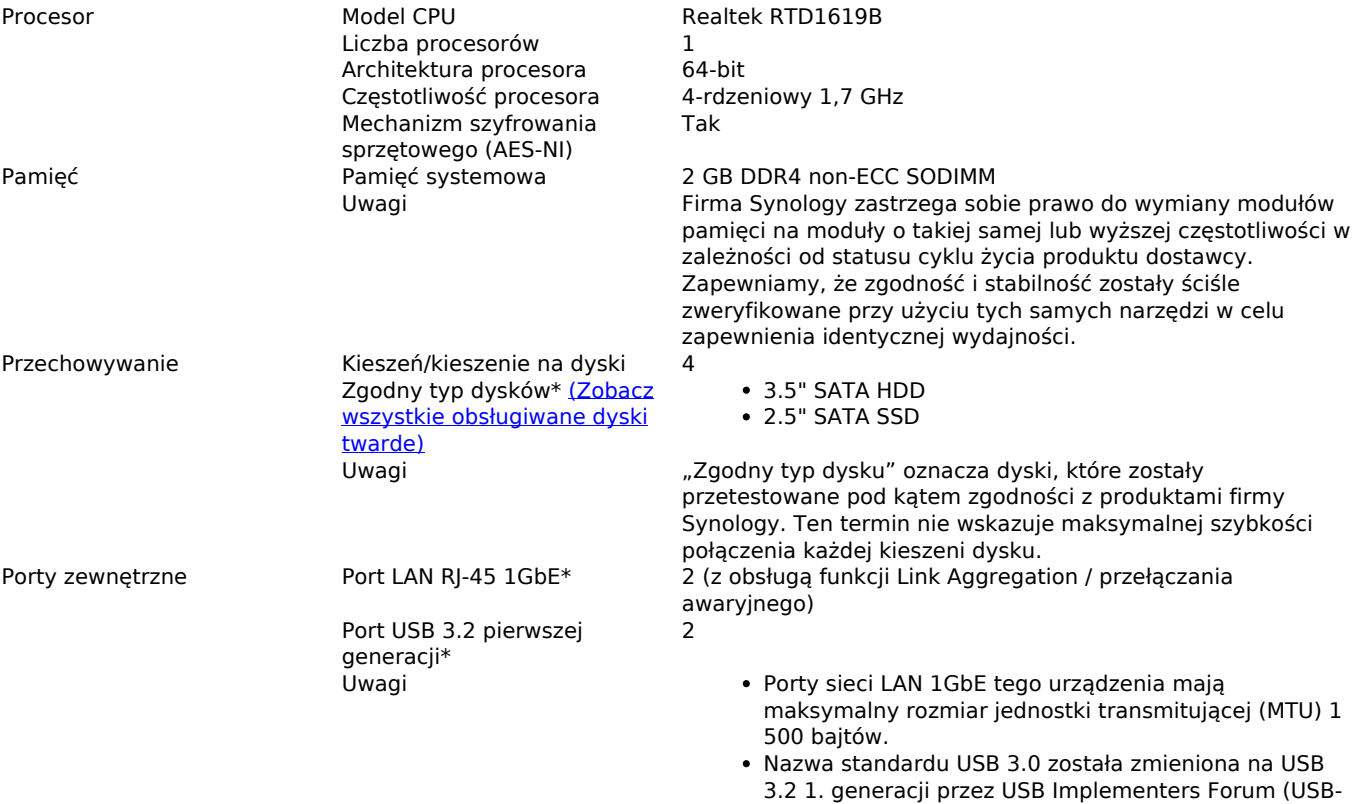

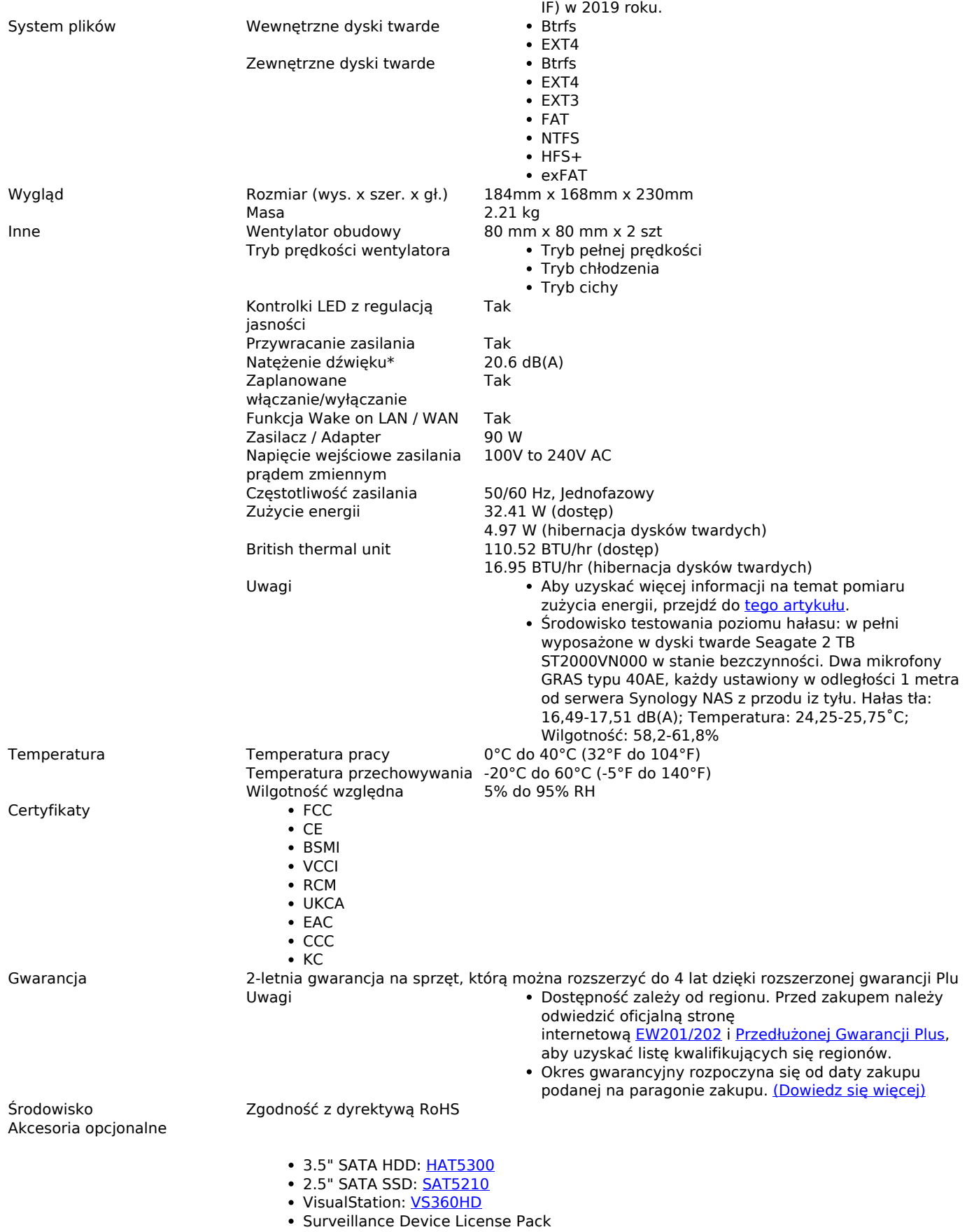

## Specyfikacje systemu DSM

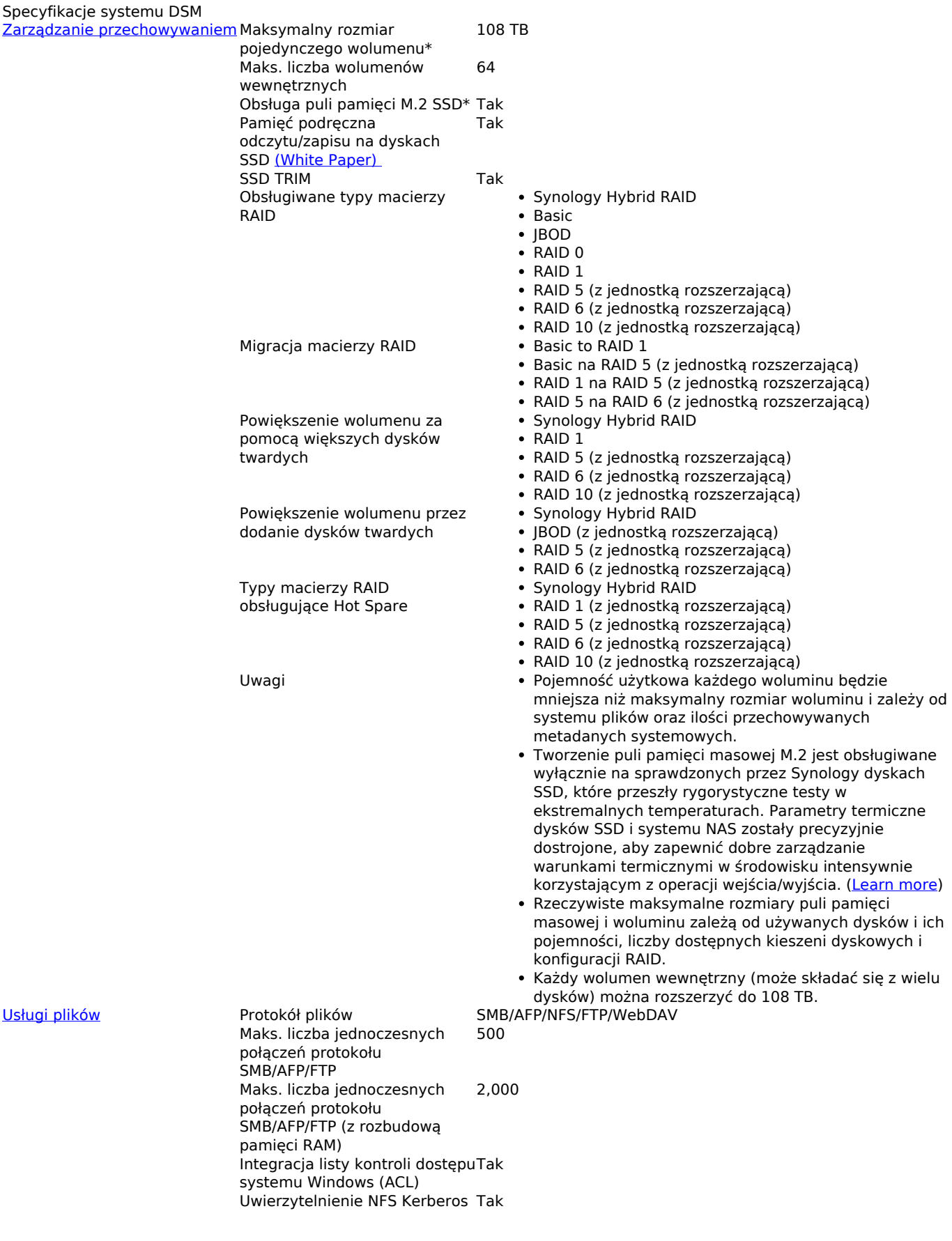

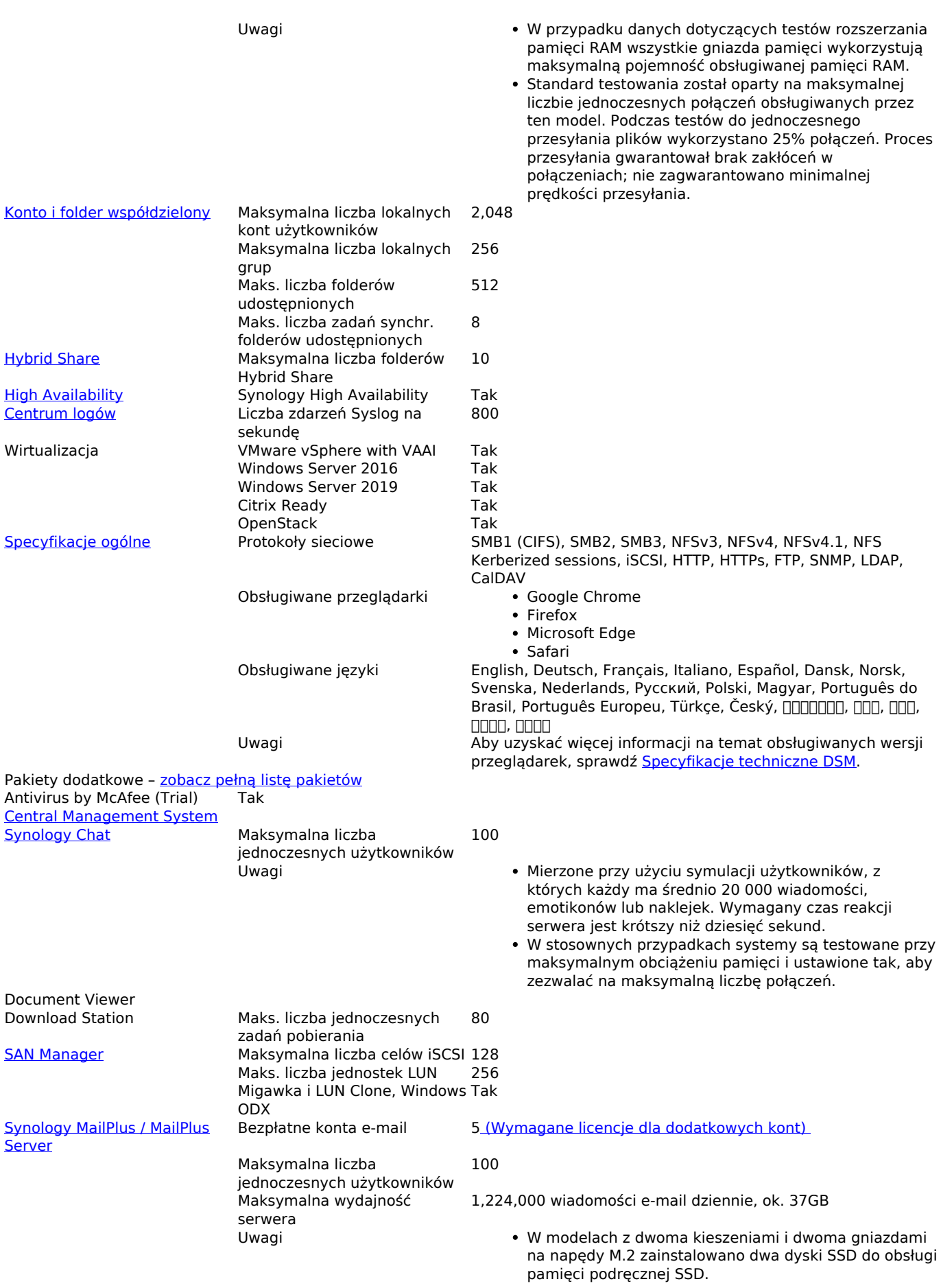

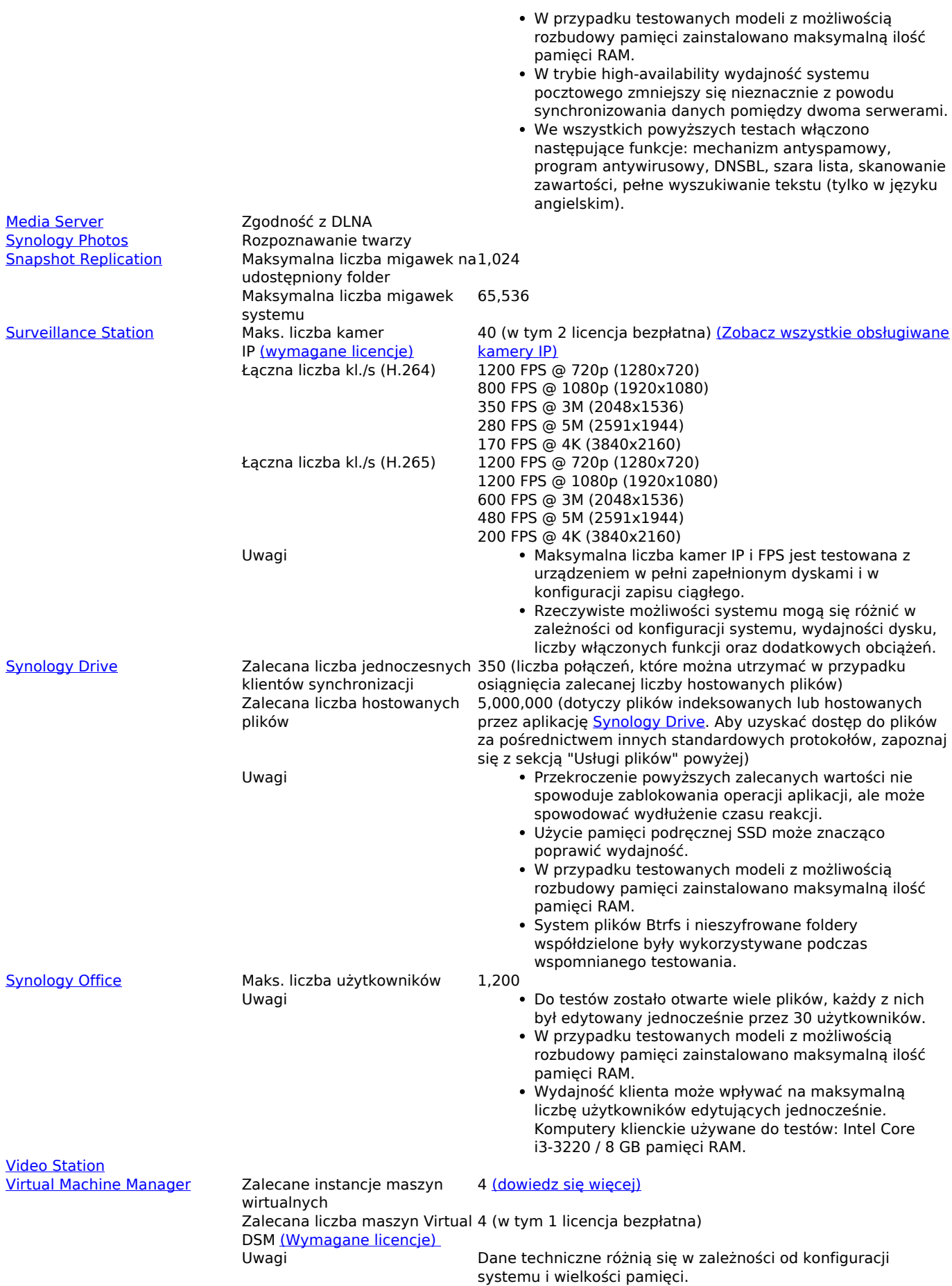

## Zawartość opakowania

- Jednostka główna X 1
- Pakiet akcesoriów X 1
- Zasilacz X 1
- Kabel zasilania X 1
- Kabel LAN RJ-45 X 2
- Przewodnik szybkiej instalacji x 1